# The Architectu

How are files structured and named? General development guidelines.

- · Project Structure
- Events/Hooks

# <span id="page-1-0"></span>Project Structure

### **Directories**

#### *cache*

As the name suggests this directory contains all the cache-data saved and used by EvoSC. This directory must not be populated with files by anyone other than EvoSC.

There is one exception to that: If you want to tell EvoSC to restart through the filesystem, create a file called "restart evosc" inside the cache-directory. EvoSC looks for the existence of that file and reboots itself when found. This can be used for update scripts, or if you just dont want to join the server. A graceful shutdown is always better for the players online, than killing the process.

#### *config*

This directory contains all the configuration files that EvoSC uses. This is the one and only place a config should be changed by a user. A user must not change the files inside core (more specific the ones in the modules). The *default* sub-directory contains the default configs, which do not belong to any module.

On controller start, all default configs from the modules and the default directory get copied to the config directory, if they are missing. All existing configs are compared to the defaults, so if a new value was added, it gets added to the json in *config.* Also when removing a key in the default, it will be deleted in the json in *config*.

The filename is also the root id to call values. Example: To get the **log file prefix** from **server.config.json** you would call *config('server.log.prefix')*

#### *core*

Here's where the code resides, only devs should touch this directory.

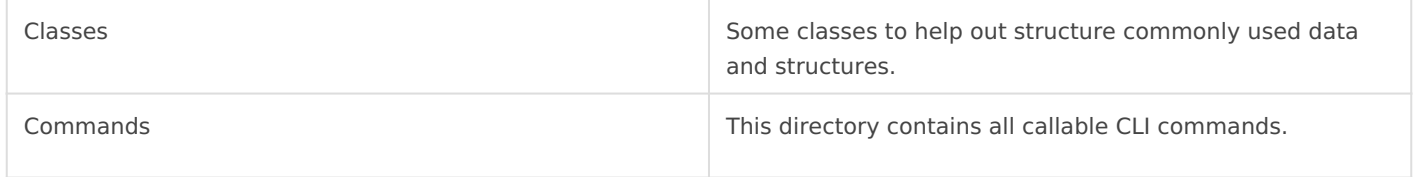

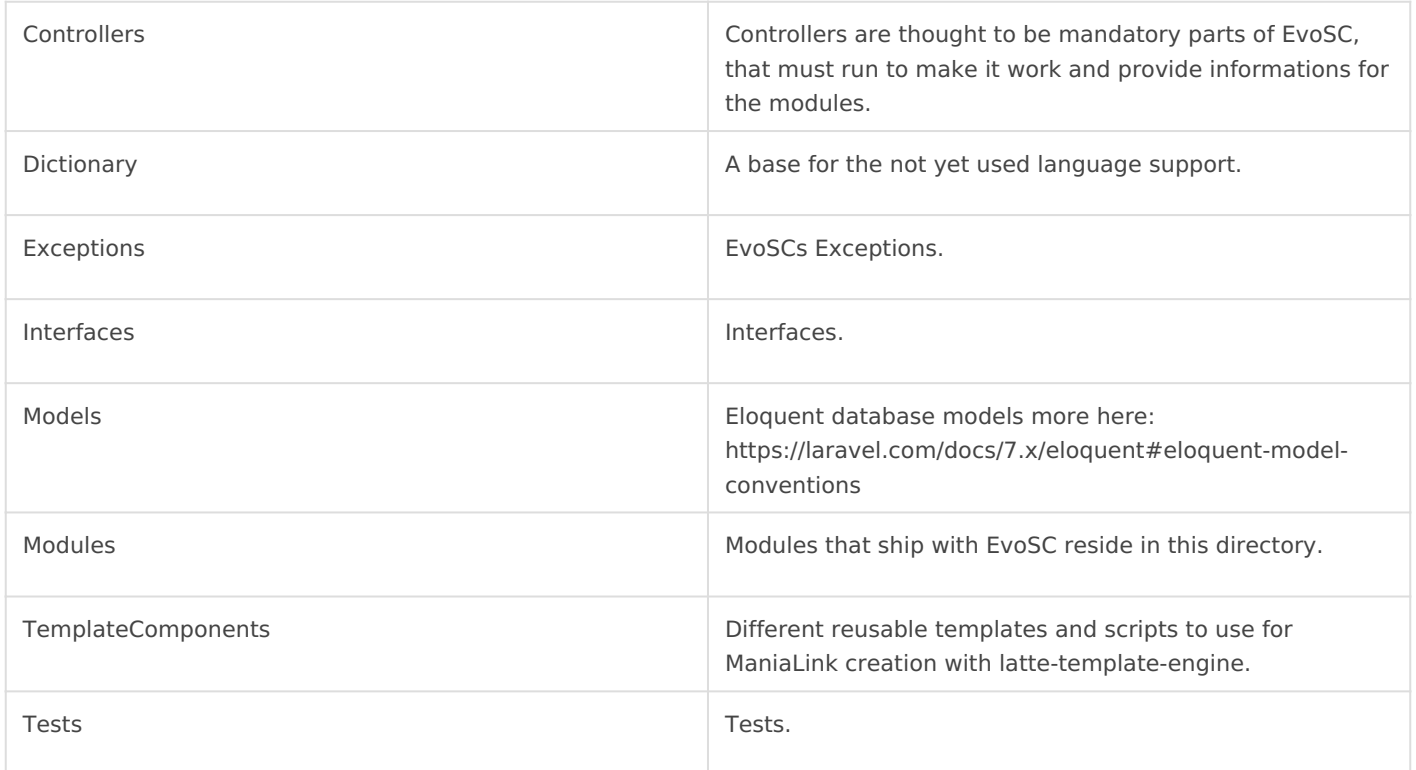

**global-functions.php** contains methods that are available throughout the whole project at any time.

#### *logs*

Logging files are created here.

#### *Migrations*

EvoSC uses incremental database creation through migrations. Migrations created with the CLI command are created in this directory and may be copied to your module from there, if you want to create a thrird-party module.

#### *modules*

Put third-party modules (which are not part of EvoSC) into this directory.

#### *vendor*

All the php libraries installed by composer.

## <span id="page-3-0"></span>Events/Hooks

The server communicates with the controller through callbacks/events. important events are preprocessed by EvoSC to make them easier to u "Hooks" will be listed below.

#### Registering a Hook

To bind a method to an EvoSC-Hook or TM-Event, you simply call

inside the start method of the module.

You can always create a hook for the mhettthposd  $s$ /githed in in maniaplanet/ [xmlrpc/blob/master/XmlRpcListing.](https://github.com/maniaplanet/script-xmlrpc/blob/master/XmlRpcListing.md#callbacks)md#callbacks

#### Hooks

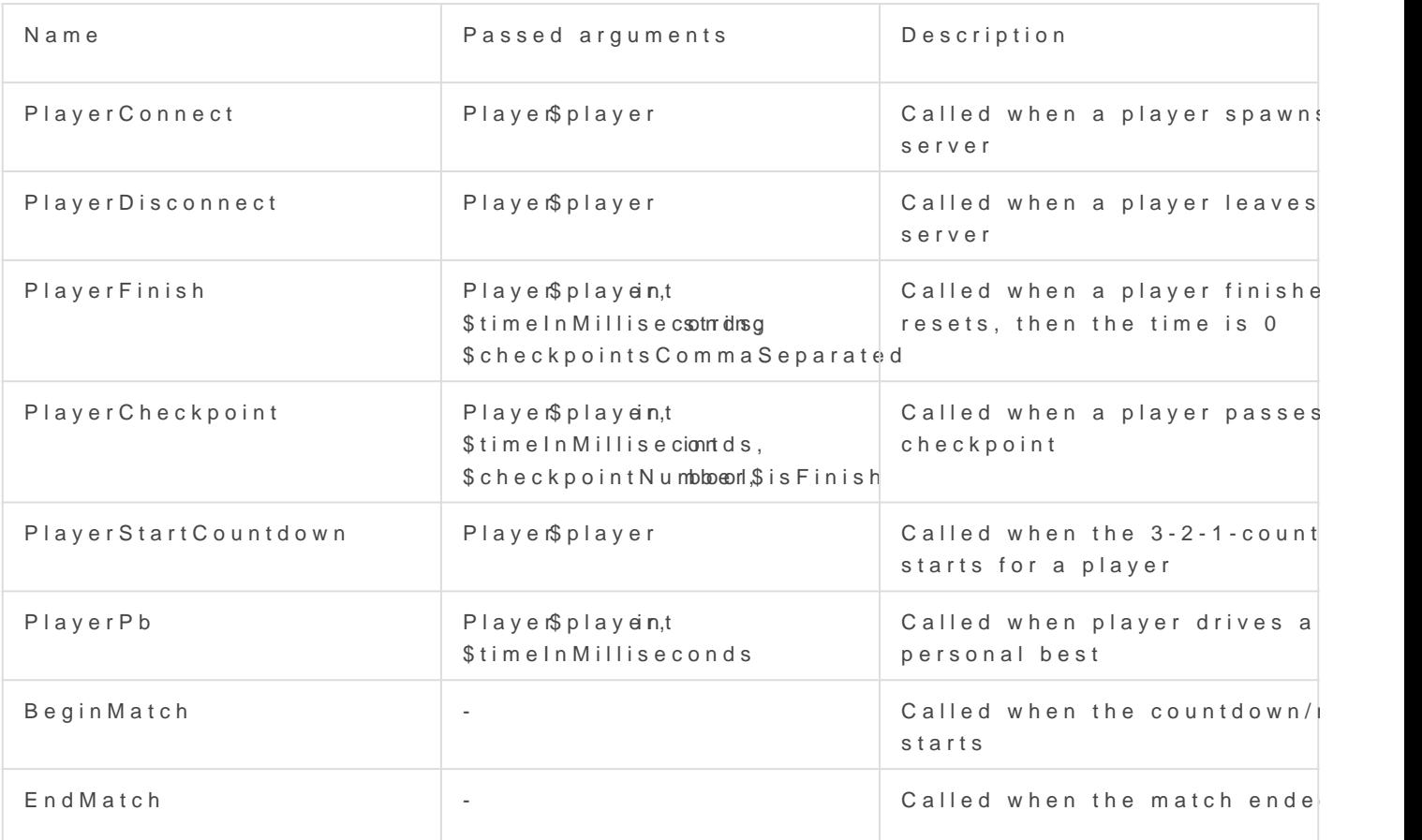

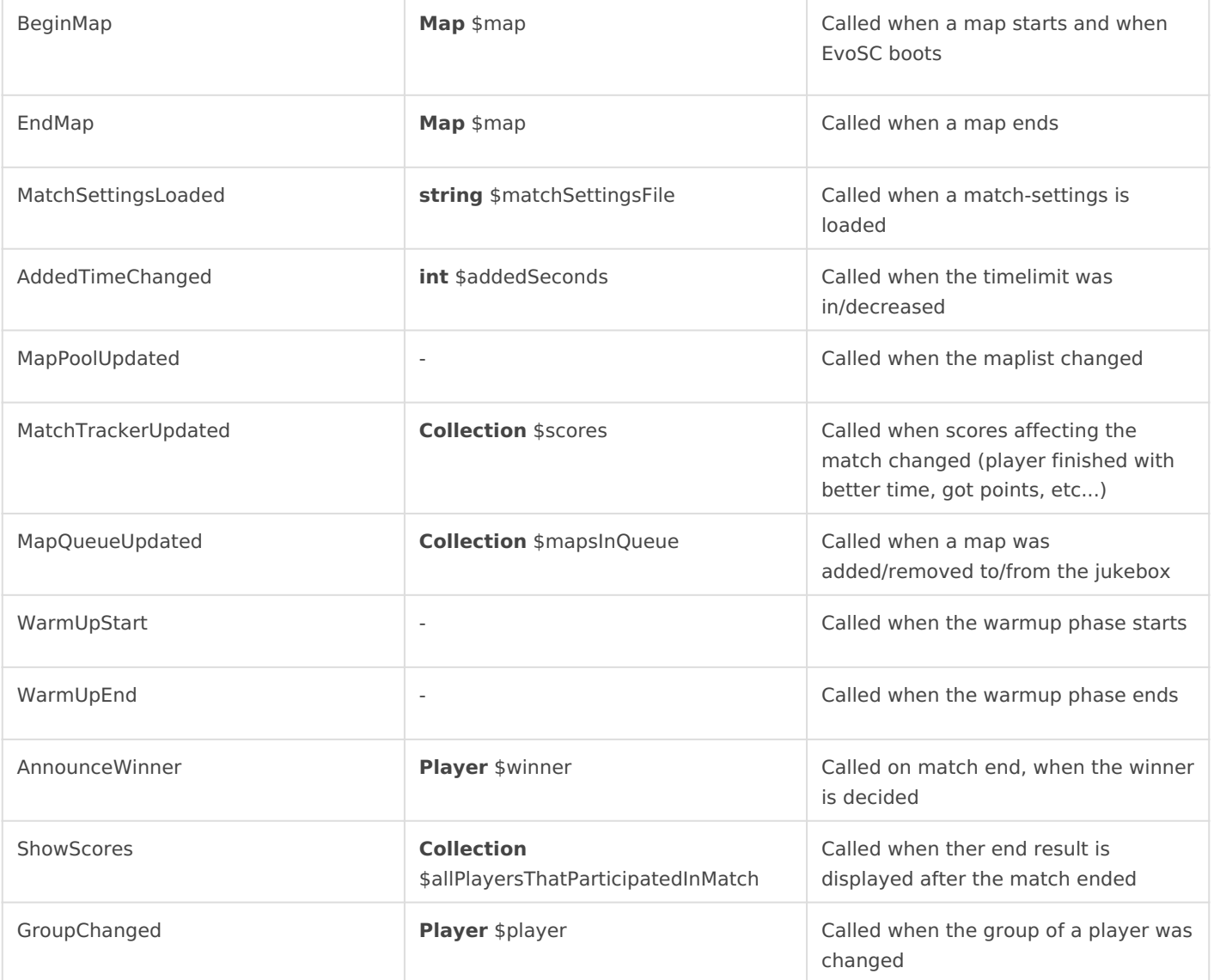